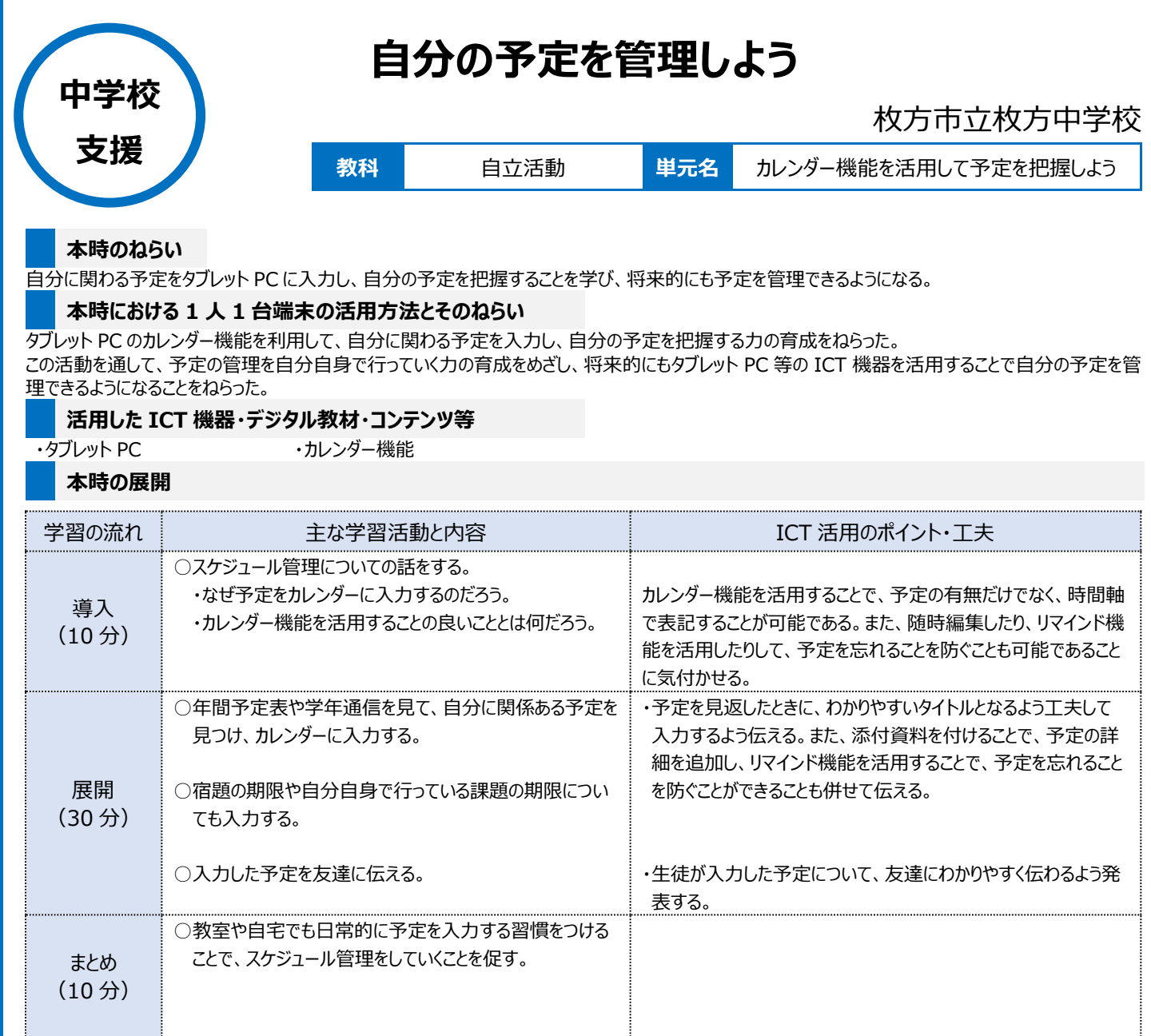

## **1 人1台端末を活用した活動の様子**

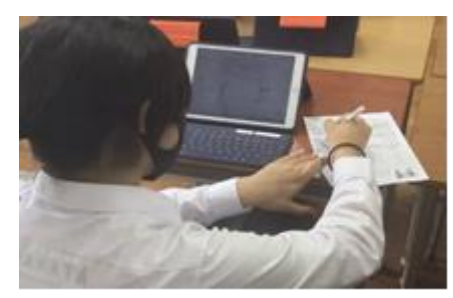

写真1:タブレット PC 活用に向けて、説明を コン・コン・フィー・コン・コーク・コン

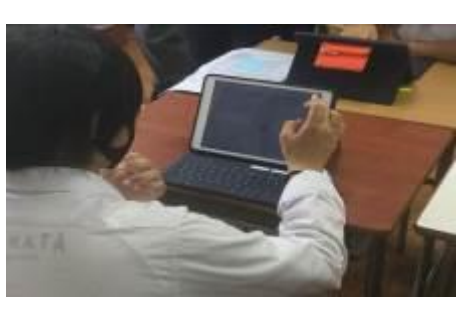

写真2:自分自身の予定を、カレンダーの一 つひとつの項目に入力する場面

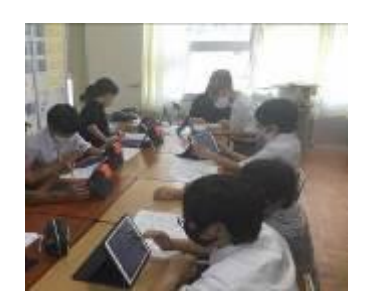

写真3:質問や困っていることを友達や先生 に相談している場面

## **児童生徒の反応や変容**

・自分の予定について、友達や教職員と話をしながら楽しんで入力することができた。

・いつまでに何をするのかを自分自身で考えて期限を設定することが苦手な生徒もいるが、カレンダーへの入力を繰り返し行うことで、自分の予定に見 通しを持つことができつつある。

・入力した予定は、いつでもどこでも瞬時に見直すことができるので、次に何をすべきかが明確になり、生徒の安心材料の一つとなった。

## **授業者の声~参考にしてほしいポイント~**

支援学級の生徒は、物事を先読みすることが苦手であったり、先のことが分からなくて不安になったり、自分が予定していなかったことをしなくてはいけな い場面で混乱してしまったりする。

その生徒のために、あらかじめわかっている予定を自分で管理できるという力を身につけてほしいと思い、この活動を取り入れた。